### **Understanding The Nagios XI Directory Structure**

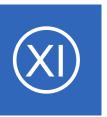

### **Purpose**

This document is intended to describe where Nagios XI and its related components are located on the machine where Nagios XI has been installed. The Nagios XI directory structure is slightly different from the Nagios Core directory structure and it is important to understand

the differences. It is also important if you want to customize your Nagios XI installation.

# **Target Audience**

This document is intended for use by Nagios XI Administrators who wish to better understand or customize their XI installation.

## Components

Nagios XI is distributed with several core components, including:

- Nagios Core
- Nagios Plugins
- PNP
- NDOUtils
- Core Config Manager (CCM)
- MRTG

### **Directories**

The primary directories created and used by a Nagios XI installation include the following:

- /usr/local/nagiosxi
- /usr/local/nagios
- /etc/nagiosql
- /store

1295 Bandana Blvd N, St. Paul, MN 55108 <u>sales@nagios.com</u> US: 1-888-624-4671 INTL: 1-651-204-9102

## Nagios XI

### **Understanding The Nagios XI Directory Structure**

Located below are lists of what each directory contains as well as a short description of what the files and folders are used for and their purpose in the greater monitoring solution.

#### /usr/local/nagiosxi

The /usr/local/nagiosxi directory holds the PHP files and scripts that comprise the core Nagos XI installation. Sub-directories and their purpose are described below:

| Sub-directory | Purpose                                                                            |
|---------------|------------------------------------------------------------------------------------|
| ./cron        | Contains PHP scripts that are run as cron jobs by the Nagios user.                 |
| ./etc         | Contains the htpasswd file used to restrict access for the /nagios URL on the      |
|               | local machine (for accessing Nagios Core, PNP, etc.). Also contains a components   |
|               | sub-directory which can be used by Nagios XI components for storing configuration  |
|               | data.                                                                              |
| ./html        | Contains the PHP scripts that comprise the Nagios XI interface and backend.        |
|               | Generally accessed using the /nagosxi URL on the local machine.                    |
| ./nom         | Contains checkpoint data for the Nagios XI Nonstop Operations Manager.             |
|               | Checkpoints are created to ensure safe rollbacks to last known-good                |
|               | configurations of Nagios Core.                                                     |
| ./scripts     | Contains PHP and shell scripts used by both cron jobs and the Nagios XI interface  |
| ./tmp         | Used by the Nagios XI web interface for storing temporary data that is created and |
|               | used in the normal process of operations.                                          |
| ./var         | Contains log files created by the Nagios XI cron job, PID files for various        |
|               | daemonds, and a components sub-directory which is used by Nagios XI                |
|               | components for storing runtime data.                                               |

1295 Bandana Blvd N, St. Paul, MN 55108 sales@nagios.com US: 1-888-624-4671 INTL: 1-651-204-9102

## Nagios XI

### **Understanding The Nagios XI Directory Structure**

#### /usr/local/nagios

The /usr/local/nagios directory contains binaries, configuration files, and various data for Nagios XI subcomponents, including Nagios Core, and PNP. Sub-directories and their purpose are described below:

| Sub-directory    | Purpose                                                                       |
|------------------|-------------------------------------------------------------------------------|
| ./bin            | Contains binaries for Nagios Core, NDOUtils, and NSCA                         |
| ./etc            | Contains configuration files for Nagios Core and NDOUtils                     |
| ./etc/hosts      | Contains configuration files for monitored hosts – these files are            |
|                  | automatically generated by CCM                                                |
| ./etc/import     | Configuration files in this directory are automatically imported into Nagios  |
|                  | Core Configuration Manager by XI and third-party applications which call the  |
|                  | /usr/local/nagiosxi/scripts/reconfigure_nagios.sh script.                     |
| ./etc/pnp        | Contains configuration files for PNP                                          |
| ./etc/static     | This directory may contain manually-maintained or static object               |
|                  | configuration files for Nagios Core. Files in this directory are not imported |
|                  | into Nagios Core Configuration Manager. Admins who wish to maintain           |
|                  | configuration data outside of the Nagios Core Configuration Manager           |
|                  | database are encouraged to organize their files underneath this directory.    |
| ./libexec        | Contains plugins for Nagios Core                                              |
| ./sbin           | Contains the Nagios Core CGIs                                                 |
| ./share          | Contains files used by the Nagios Core interface                              |
| ./share/perfdata | Contains performance data files created by PNP                                |
| ./share/pnp      | Contains templates and interface files for PNP                                |
| ./var            | Contains runtime data for Nagios Core and NDOUtils                            |

1295 Bandana Blvd N, St. Paul, MN 55108 sales@nagios.com US: 1-888-624-4671 INTL: 1-651-204-9102

## **Nagios XI**

#### **Understanding The Nagios XI Directory Structure**

#### /etc/nagiosql

The /etc/nagiosql directory is used by Nagios Core Config Manager as a location for storing Nagios Core configuration backups. Backups created by Nagios Core Configuration Manager are automatically trimmed by an XI subsystem process on a regular basis. The contents of this directory can safely be ignored by Nagios XI administrators. Nagios XI creates its own backup snapshots of the Nagios Core configuration in a separate /usr/local/nagiosxi/nom/checkpoints/nagioscore/directory.

#### /store

The /store directory is used to house backups of the MySQL and Postgres databases used by Nagios XI.

Backups for these databases are created by cron job scripts (run the by the root user) located in /root/scripts.

Daily, weekly, and monthly database backups can be found in the following directories:

- /store/backups/mysql
- /store/backups/postgresql
- /store/backups/nagiosxi
  - Complete backups of Nagios XI are stored here when you upgrade Nagios XI from within the Nagios XI GUI.

More information about backups can be found in the following documentation:

### Backing Up And Restoring Nagios XI

## Finishing Up

This completes the documentation on understanding the Nagios XI directory structure.

If you have additional questions or other support related questions, please visit us at our Nagios Support Forums:

#### https://support.nagios.com/forum

The Nagios Support Knowledgebase is also a great support resource:

https://support.nagios.com/kb

1295 Bandana Blvd N, St. Paul, MN 55108 sales@nagios.com US: 1-888-624-4671 INTL: 1-651-204-9102